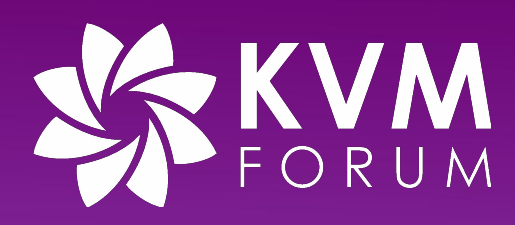

# **Running Kubevirt Workloads with No Additional Privileges**

**Luboslav Pivarc @ Red Hat**

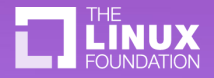

## What is coming?

- Kubernetes & Kubevirt crash course
- How is security enforced?
- What is enforced?
- Where did we start, where are we now and Where are we heading?

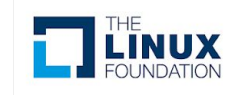

"Open-source system for automating deployment, scaling, and management of Containerized applications."

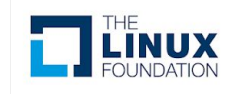

## How does the Kubernetes look like?

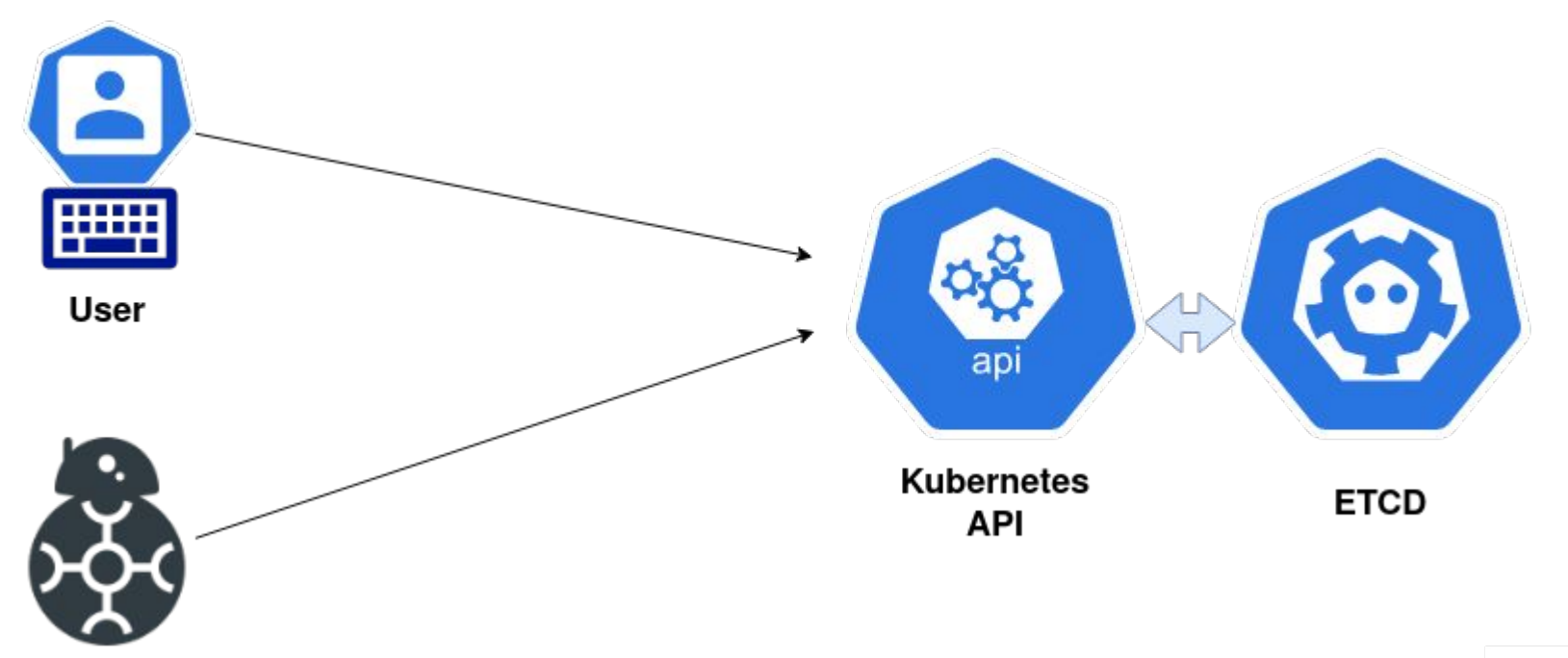

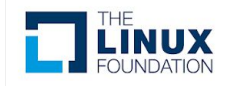

## Node perspective

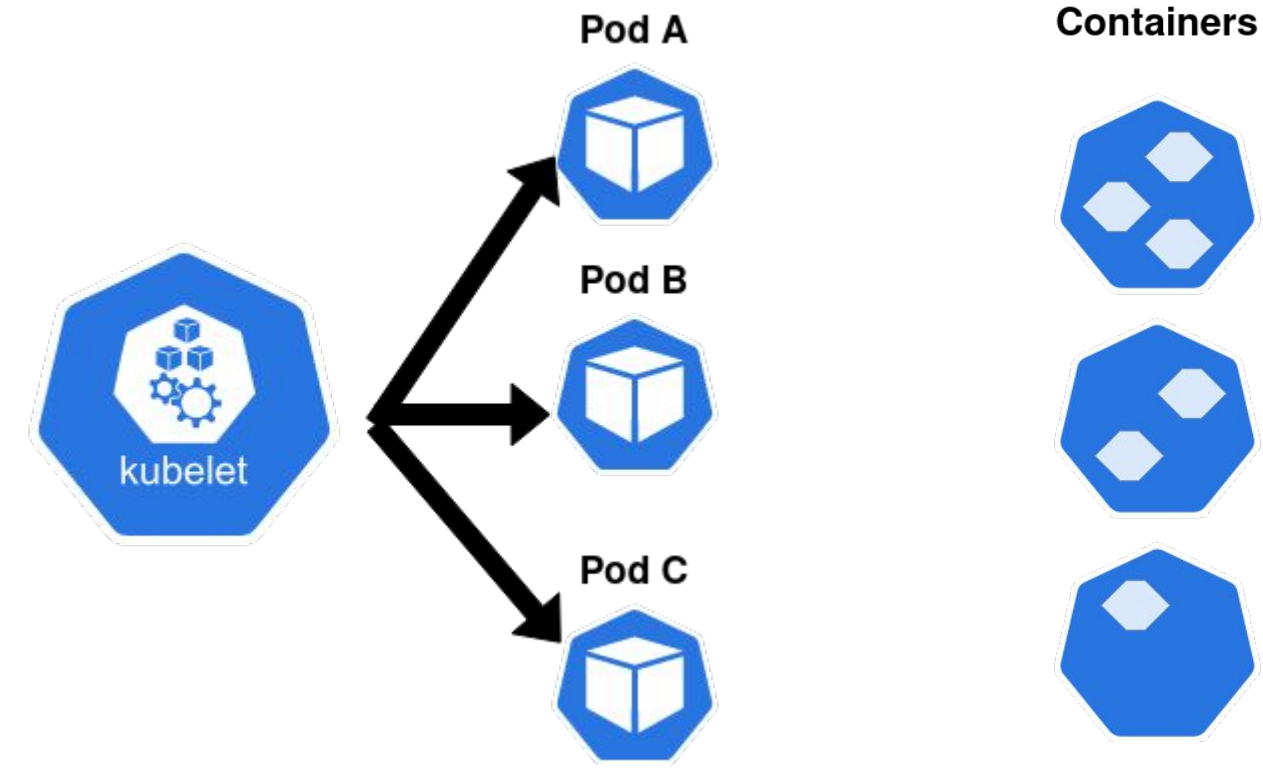

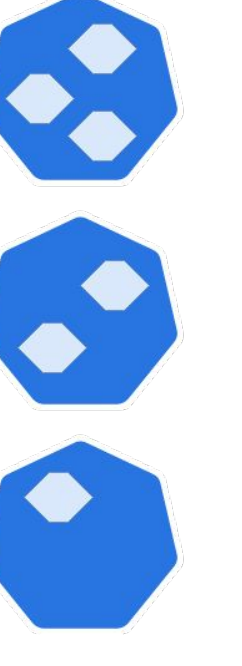

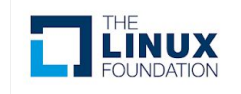

### **"KubeVirt is a Kubernetes extension that allows running traditional VM workloads natively side by side with Container workloads."**

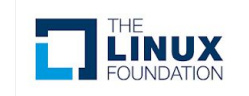

## Kubevirt Integration

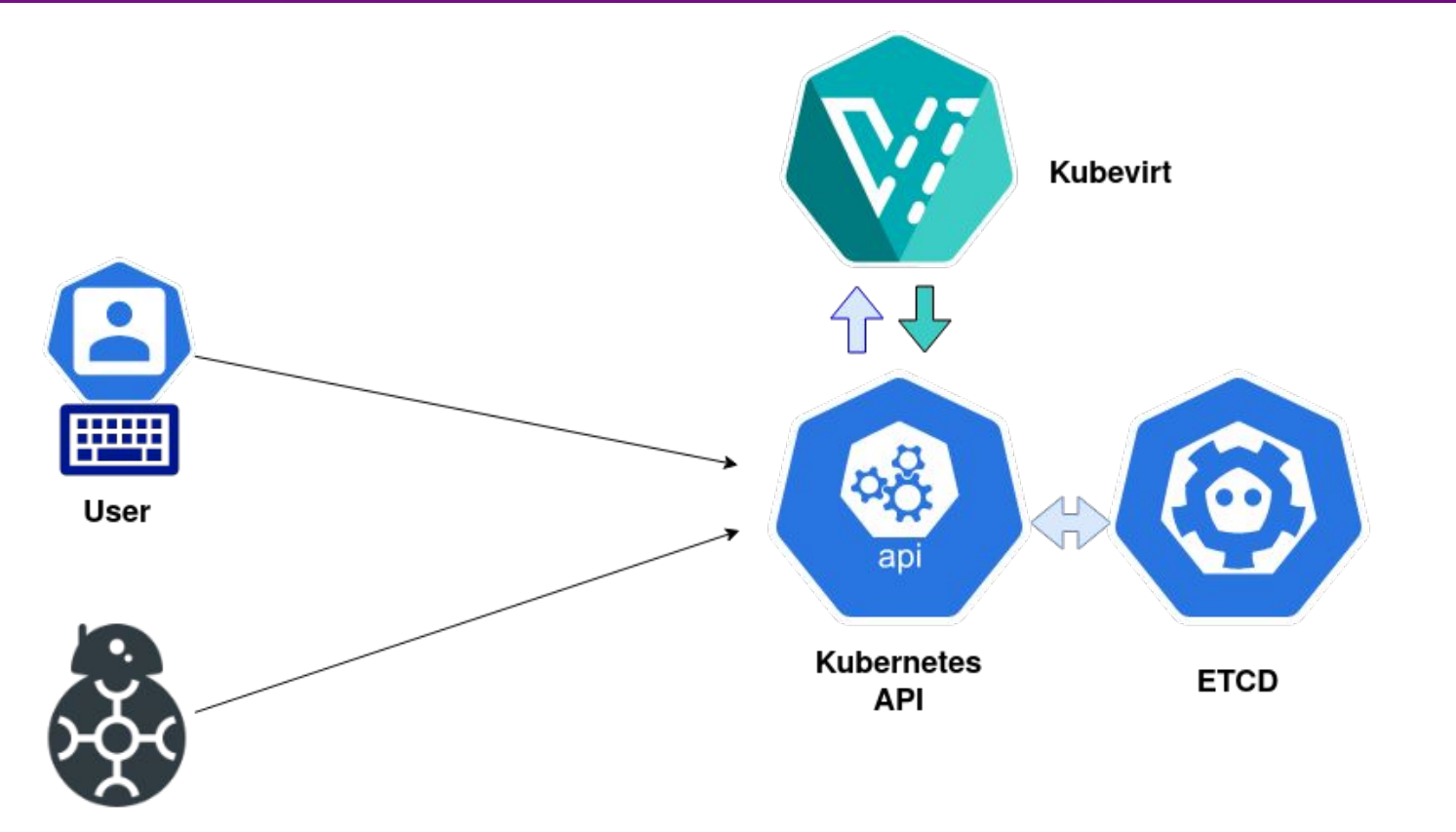

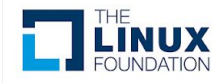

## Node perspective

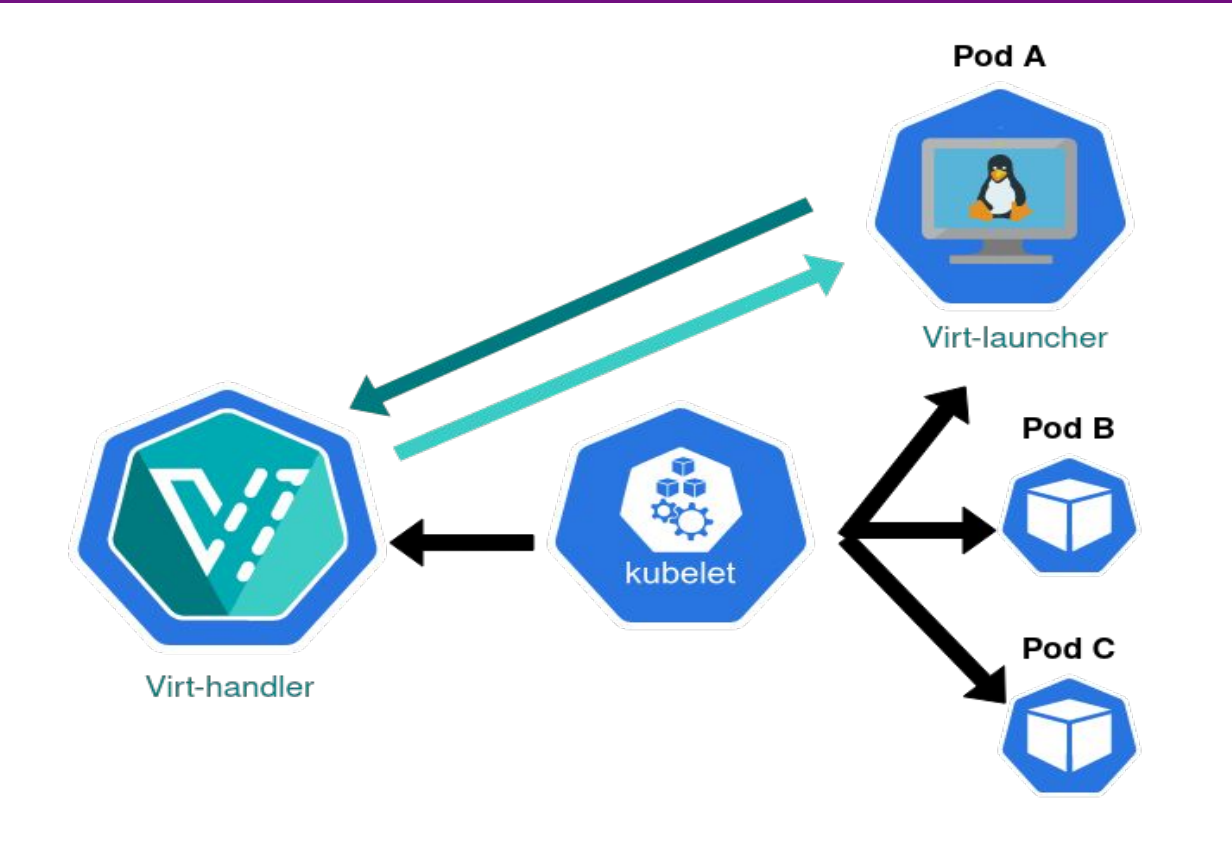

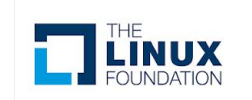

## How is security enforced?

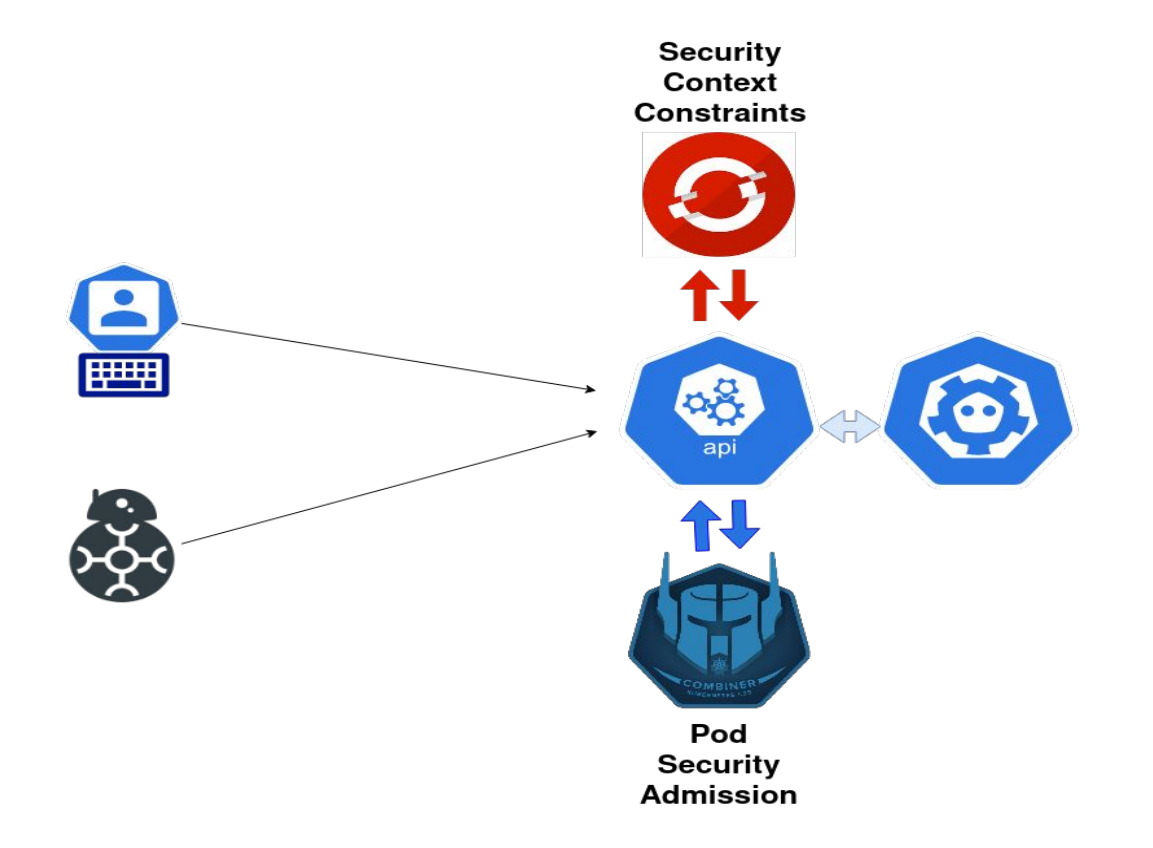

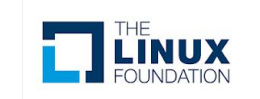

## Security policies

- Restricted hardening best practices
- Privileged allows for known privilege escalations

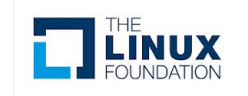

## What is restricted?

- Capabilities
- Selinux/AppArmor
- Running as Root
- Privileged containers
- Seccomp
- Privilege Escalation (no new privs bit)
- HostPath volumes
- Host Ports

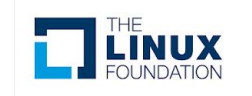

## Kubevirt

- Capabilities
- Selinux/AppArmor
- Running as Root
- Privileged containers
- Seccomp
- Privilege Escalation (no new privs bit)
- HostPath volumes
- Host Ports

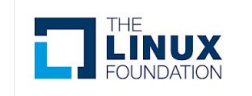

## "That's one small step for security"

• First step was to have unprivileged networking

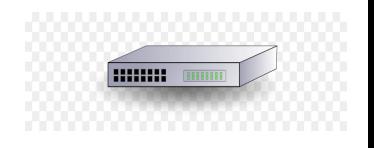

- We used NET ADMIN, NET\_RAW, NET\_BIND\_SERVICE because:
	- Pod gets IP address
	- Containers gets Interface that requires configuration
	- Configuration of network requires privileges
	- Interface IP needs to be exposed to Guest (DHCP)

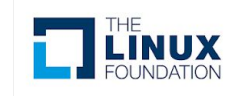

## **Solution**

- Offload network setup to privileged component (Virt-handler - privileged container)
- Requires Libvirt "Unmanaged" option
- Existing management tool is losing privileges
- NET BIND SERVICE stays around

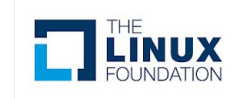

## "As easy as setting user for workload & using Libvirtd in session mode"

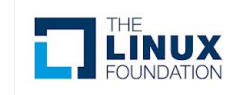

## Running as any non-root user

- Security policies requires anyuid
- Pre-allocated ranges of uids
- Qemu processes can't read each others disk
- Filesystem permissions are set at build time of container images
- Modifying container FS at runtime can trigger copy

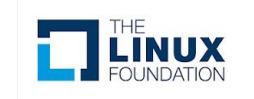

## **Solution**

- Use "EmptyDir" feature that is just tmpfs with relaxed permissions
- Manage the permissions by Kubevirt

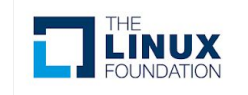

## Storage for non-root user

- Filesystem/Block Volumes don't have standardized permissions
- Kubernetes provides feature "fsgroup"
	- Does not always work
	- Restricted by some policies

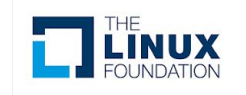

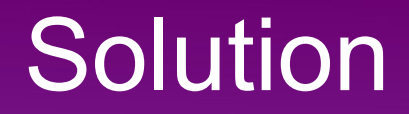

• Manage permissions with privileged component (Virt-handler - privileged container)

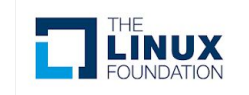

## Devices for non-root user

- Kubernetes expose devices through device plugins
- Devices are exposed with same permissions as on the host
	- This lead to inconsistencies depending on the setup
	- Not usable out-of-box for non-root users most of the time

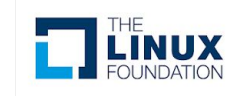

## **Solution**

- Manage permissions with privileged component (Virt-handler - privileged container)
- Drawback is that we can only manage devices that we know

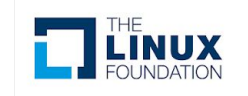

## Capabilities for non-root containers

#### Transformation of capabilities during execve()

During an  $execve(2)$ , the kernel calculates the new capabilities of the process using the following algorithm:

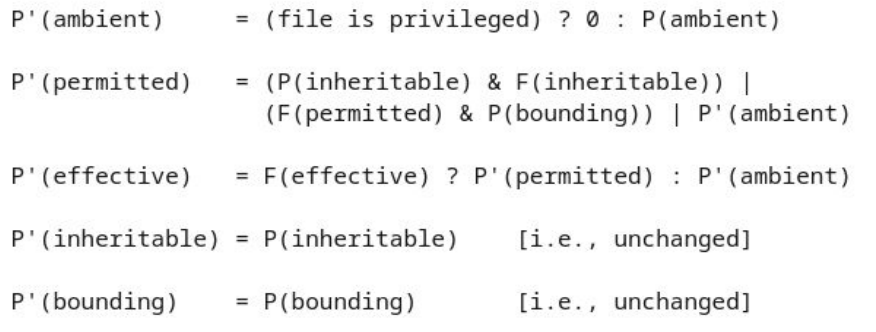

where:

- $P()$ denotes the value of a thread capability set before the  $execve(2)$
- denotes the value of a thread capability set after the  $P^{\dagger}$  ( )  $execve(2)$
- $F()$ denotes a file capability set

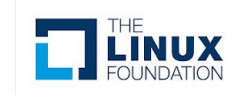

## **Solution**

- Non-root containers requires file capabilities on the executed binary
- Ambient capabilities are the future
	- They don't require changes to image
	- Keeps working with no\_new\_privs bit
	- Missing support in Kubernetes

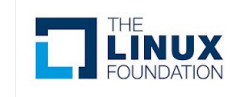

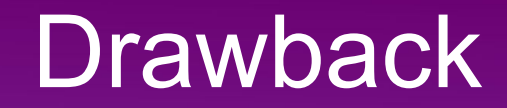

"File capabilities require always requesting the capabilities for workload, disallowing opt-in approach"

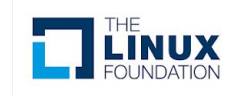

## **SELinux**

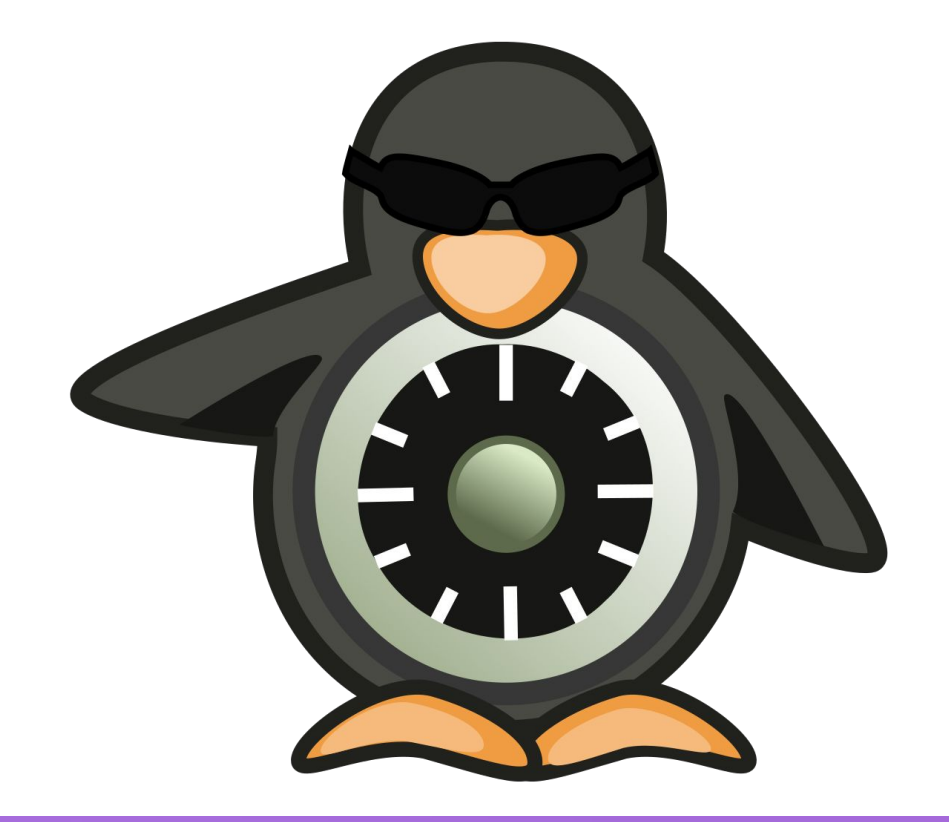

#### **Keep me enabled!**

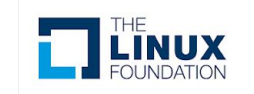

## What's left to do?

- Arbitrary user running workloads
	- How does user namespaces affect this?
- Remove custom SELinux policy
	- Upstream rules that makes sense for general container use cases
	- Use alternative API that are not requiring privileges
- Upstream support for Ambient capabilities
- Switch to "Restricted first" approach?

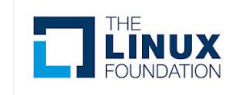

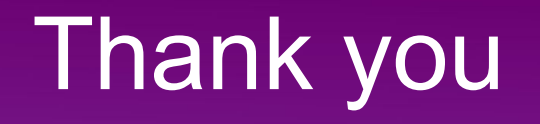

You can get in touch with Kubevirt

- Twitter [@kubevirt](https://twitter.com/kubevirt)
- Slack [kubevirt-dev](https://kubernetes.slack.com/messages/kubevirt-dev)

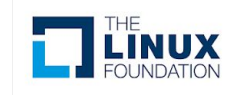

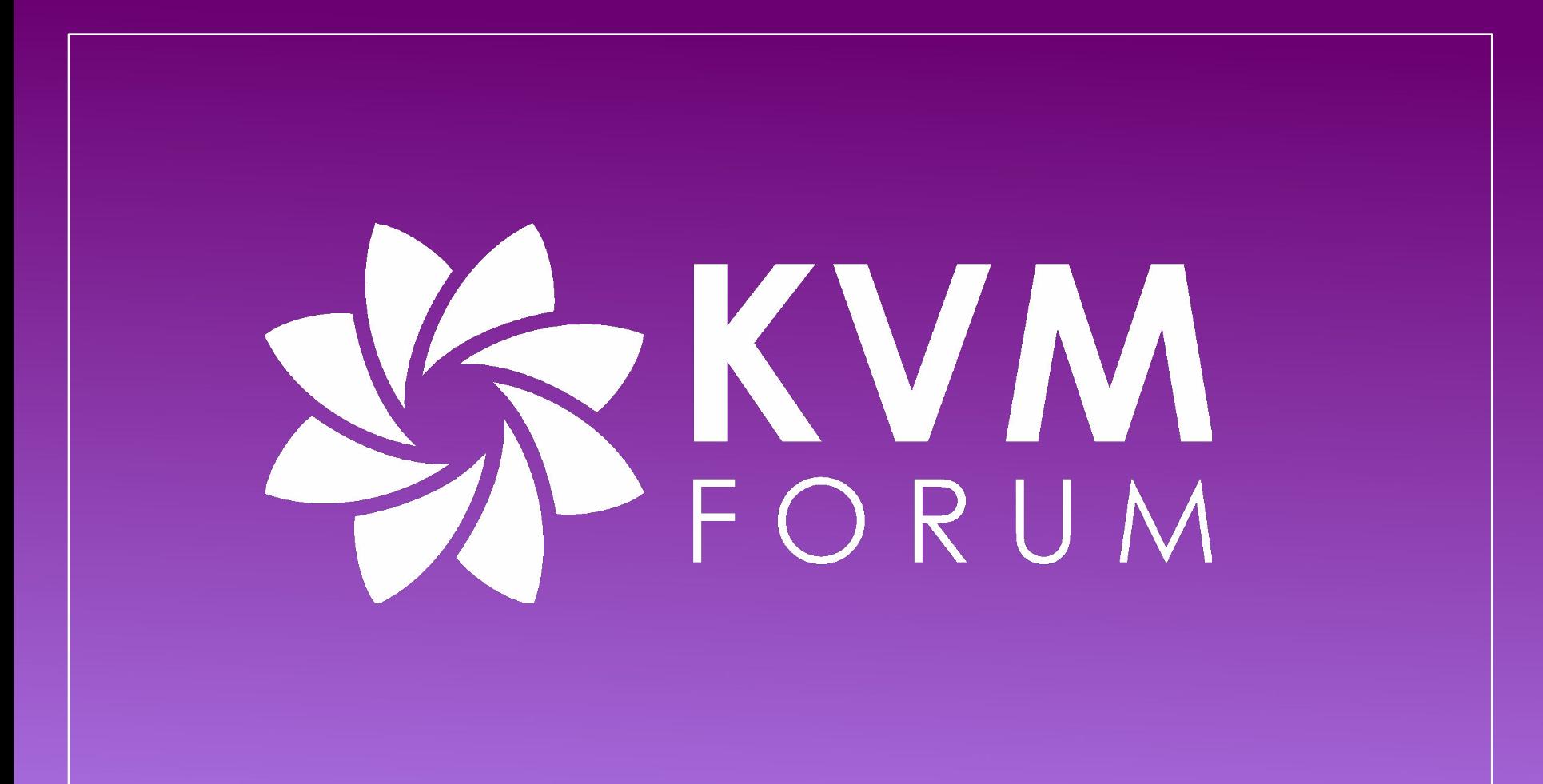